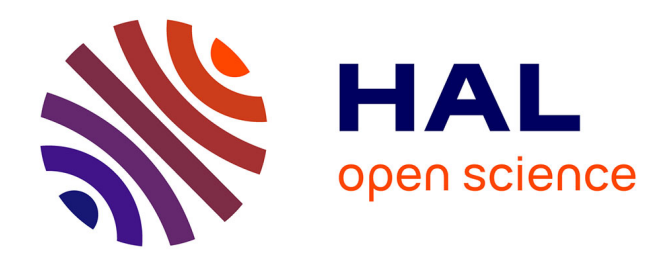

## **Generating and reporting peak and cluster tables for voxel-wise inference in FSL**

Camille Maumet, Thomas Nichols

### **To cite this version:**

Camille Maumet, Thomas Nichols. Generating and reporting peak and cluster tables for voxel-wise inference in FSL. Research Ideas and Outcomes.  $2017.$  inserm- $01565182$ 

### **HAL Id: inserm-01565182 <https://inserm.hal.science/inserm-01565182>**

Submitted on 19 Jul 2017

**HAL** is a multi-disciplinary open access archive for the deposit and dissemination of scientific research documents, whether they are published or not. The documents may come from teaching and research institutions in France or abroad, or from public or private research centers.

L'archive ouverte pluridisciplinaire **HAL**, est destinée au dépôt et à la diffusion de documents scientifiques de niveau recherche, publiés ou non, émanant des établissements d'enseignement et de recherche français ou étrangers, des laboratoires publics ou privés.

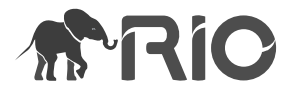

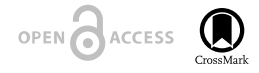

Project Report

# **Generating and reporting peak and cluster tables for voxel-wise inference in FSL**

Camille Maumet, Thomas E. Nichols ‡

‡ University of Warwick, Coventry, United Kingdom

Corresponding author: Camille Maumet ([cmj.maumet@gmail.com\)](mailto:cmj.maumet@gmail.com)

Reviewable v1

Received: 22 Feb 2017 | Published: 24 Feb 2017

Citation: Maumet C, Nichols T (2017) Generating and reporting peak and cluster tables for voxel-wise inference in FSL. Research Ideas and Outcomes 3: e12368.<https://doi.org/10.3897/rio.3.e12368>

#### **Abstract**

Mass universities analyses, in which a statistical test is performed at each voxel in the brain, is the most widespread approach to analyzing task-evoked functional Magnetic Resonance Imaging (fMRI) data. Such analyses identify the brain areas that are significantly activated in response to a given stimulus. In the literature, the significant areas are usually summarised by providing a table, listing, for each significant region, the 3D positions of the local maxima along with corresponding statistical values. This tabular output is provided by all the major as dsa dneuroimaging software packages including SPM, FSL and AFNI. Yet, in the HTML report generated by FSL, peak and cluster tables are only provided for one type of inference (cluster-wise inference) but not when a voxelwise threshold is specified. In this project, we proposed an update for FSL to generate and report peak and cluster tables for voxel-wise inferences.

#### **Keywords**

fMRI, Mass univariate analyses, Results reporting

#### **Introduction**

Mass univariate analyses, in which a statistical test is performed at each voxel in the brain, is the most widespread approach to analyzing task-evoked functional Magnetic Resonance Imaging (fMRI) data. Such analyses identify the brain areas that are significantly activated in response to a given stimulus. In the literature, the significant areas are usually summarised by providing a table listing, for each significant region (also known as "cluster"), the 3D positions of the local maxima (also known as "peaks") along with corresponding statistical values. This tabular output is provided by all the major neuroimaging software packages including Statistical Parametric Mapping (SPM Penny et al. 2011), the FMRIB Software Library (FSL Jenkinson et al. 2012) and Analysis of Functional NeuroImages (AFNI Cox 1996).

Yet, in the HTML report generated by FSL, peak and cluster tables are only provided for one type of inference (cluster-wise inference) but not when a voxel-wise threshold is specified. The goal of this project was to extend the functionalites of FSL to generate and report peak and cluster tables for voxel-wise inference.

As part of its outputs, FSL FEAT generates an HTML result page for each contrast of interest (e.g. "cluster zstat1.html") which includes two tables. The first table provides a list of the significant clusters with their size in voxels; the cluster p-value, -log10(p-value), equivalent z-statistic and x, y, z coordinates of the voxel with the maximum statistic value as well as the estimated contrast value and the x, y, z coordinates of the voxel with the maximum contrast estimate. The second table provides a list of equivalent z-statistics and x, y, z coordinates for each peak in each cluster. Both tables are stored as text files (e.g. cluster table in " cluster zstat1.txt" and peak table in "lmax zstat1.txt"). Coordinates  $(x, y, z)$ z) are provided both in voxel space (e.g. "cluster\_zstat1.html") and standardised world space (e.g. "cluster zstat1 std.html") for first-level analyses and in standardised world space only for higher-level analyses (e.g. "cluster zstat1 std.html").

#### **Approach**

First, we updated and refactored the FSL core "ztop" utility to generate p-values for corrected and uncorrected voxel-wise statistics. "ztop" is a command line tool which returns the p-value corresponding to an input z-statistic value. We extended "ztop" with a "-g" option which can be used to input the volume of the search space in resels in which case the command returns an FWE-corrected p-value (estimated using random field theory) rather than an uncorrected p-value (default). The computation of corrected and uncorrected p-values from z-statistic was extracted as a function so that it could easily be re-used (the "ztop" command line tool uses the "ztop\_function").

Second, we updated the FSL core "cluster" class which creates the cluster and peak tables and saves them as text files (e.g. "lmax\_zstat1.txt" and "cluster\_zstat1.txt"). We added two new options for corrected ("--voxthresh") and uncorrected ("--voxuncthresh") voxel-wise

thresholds and added calls to the "ztop\_functoin" function where necessary to deal with these new options.

Finally, we updated "featlib.tcl" to add the relevant calls to the "cluster" command when voxel-wise thresholds are used. "featlib.tcl" is the main script to run the fMRI analysis from pre-processing to the generation of the HTML results page using FEAT in FSL.

We performed a series of tests to check that fMRI analyses performed with FEAT could run without error on a set of studies that were designed to cover major fMRI use cases (Pauli et al. 2016).

#### **Results**

The proposed update for FSL is publically available at<https://github.com/cmaumet/fsl> (cf. [p](https://github.com/cmaumet/fsl/pull/3) ull request  $3$  and  $5$ ). The datasets that were used for testing are available at [https://](https://github.com/incf-nidash/nidmresults-examples/) [github.com/incf-nidash/nidmresults-examples/](https://github.com/incf-nidash/nidmresults-examples/) (cf. [pull request 97\)](https://github.com/incf-nidash/nidmresults-examples/pull/97).

Fig. 1 displays examples of command-line calls to the updated "cluster" function for clusterwise and voxel-wise thresholds.

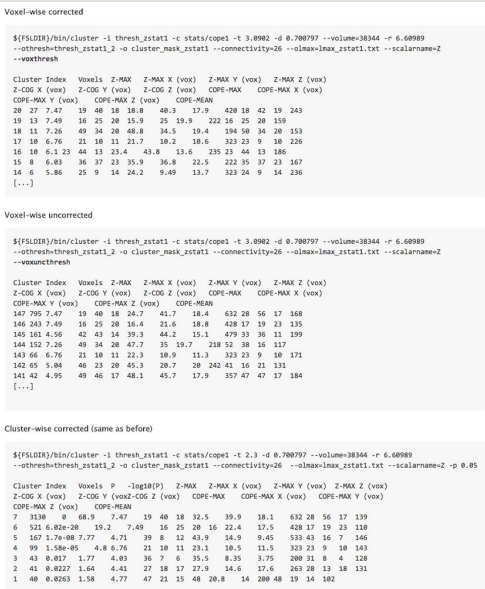

Figure 1.

Examples of calls of the updated "cluster" command for voxel-wise and cluster-wise thresholds.

Fig. 2 presents an example of table generated by the updated FSL for a study using an FWE-corrected voxel-wise threshold.

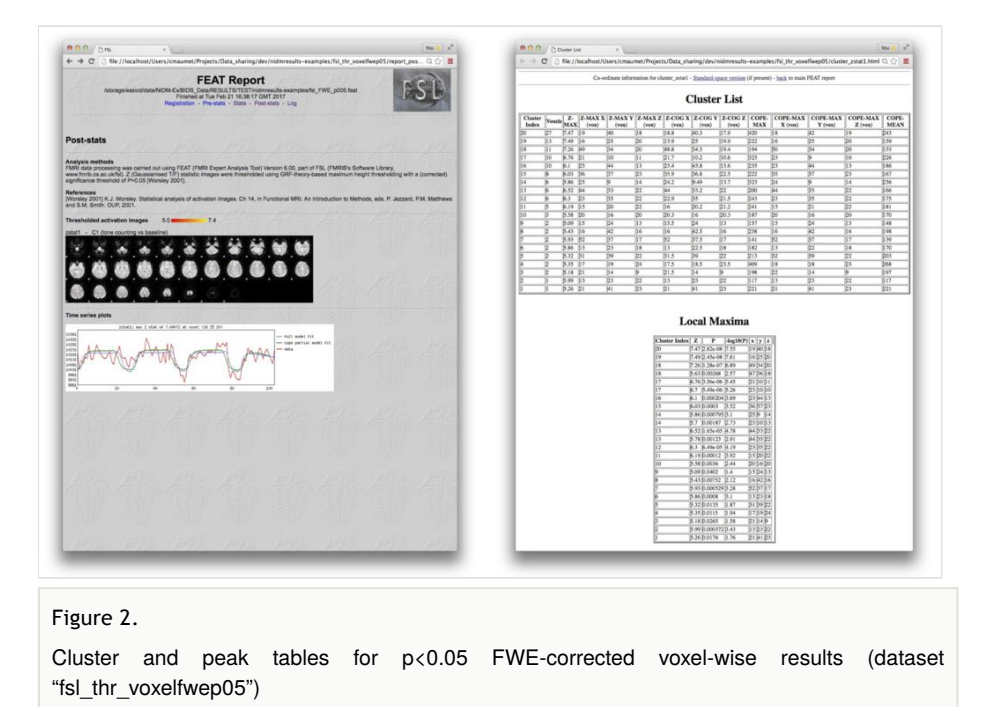

#### **Conclusion**

We have provided an update to generate tables of peaks and clusters for voxel-wise inference in FSL. This extension will be useful in the development of standardised exports for results of task-based fMRI studies (e.g. Maumet et al. 2016).

#### **Author's contributions**

TEN updated the "ztop" function and provided guidance in the update of the "cluster" class. CM performed the rest of the implementation and wrote the report.

#### **Acknowledgements**

The authors would like to thank the organizers and attendees of the 2016 OHBM Hackathon. We also gratefully acknowledge Mark Jenkinson, Matthew Webster and Paul Mccarthy from FMRIB for their feedback and support. CM and TEN were supported by the Wellcome Trust.

#### **References**

- Cox R (1996) AFNI: Software for Analysis and Visualization of Functional Magnetic Resonance Neuroimages. Computers and Biomedical Research 29 (3): 162-173. <https://doi.org/10.1006/cbmr.1996.0014>
- Jenkinson M, Beckmann C, Behrens TJ, Woolrich M, Smith S (2012) FSL. NeuroImage 62 (2): 782‑790. <https://doi.org/10.1016/j.neuroimage.2011.09.015>
- Maumet C, Auer T, Bowring A, Chen G, Das S, Flandin G, Ghosh S, Glatard T, Gorgolewski K, Helmer K, Jenkinson M, Keator D, Nichols BN, Poline J, Reynolds R, Sochat V, Turner J, Nichols T (2016) Sharing brain mapping statistical results with the neuroimaging data model. Scientific Data 3: 160102. [https://doi.org/10.1038/](https://doi.org/10.1038/sdata.2016.102) [sdata.2016.102](https://doi.org/10.1038/sdata.2016.102)
- Pauli R, Bowring A, Reynolds R, Chen G, Nichols T, Maumet C (2016) Exploring fMRI Results Space: 31 Variants of an fMRI Analysis in AFNI, FSL, and SPM. Frontiers in Neuroinformatics 10<https://doi.org/10.3389/fninf.2016.00024>
- Penny WD, Friston KJ, Ashburner JT, Kiebel SJ, Nichols TE (2011) Statistical parametric mapping: the analysis of functional brain images. Academic press